## Recreating the links to the buttons in OpenOffice

In many cases it has been noted that functionality of the buttons on some of the forms has been lost when the database is copied from one location to another. To recreate the link between the button and the macro the following steps need to be taken:

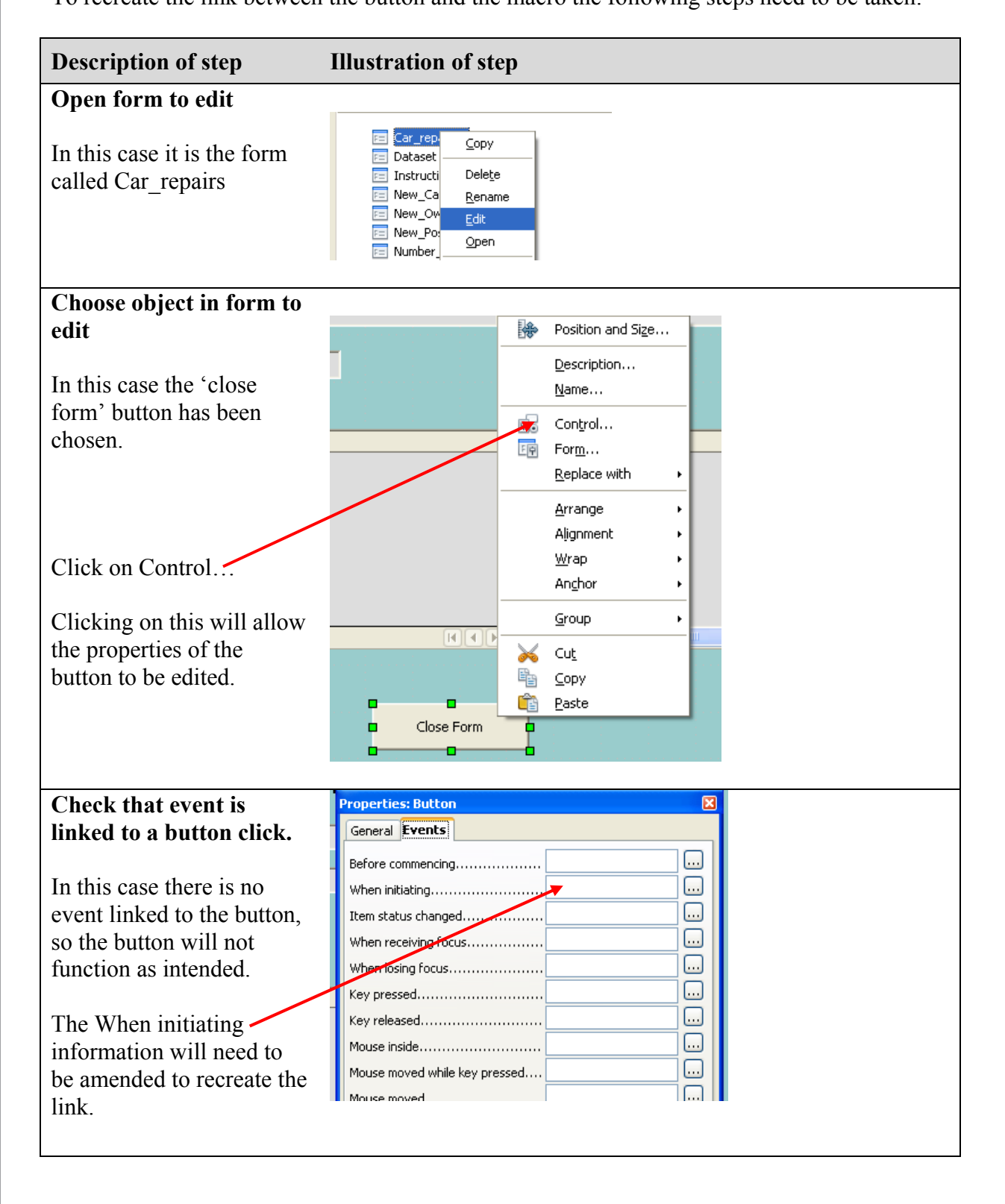

## **Recreating the link**

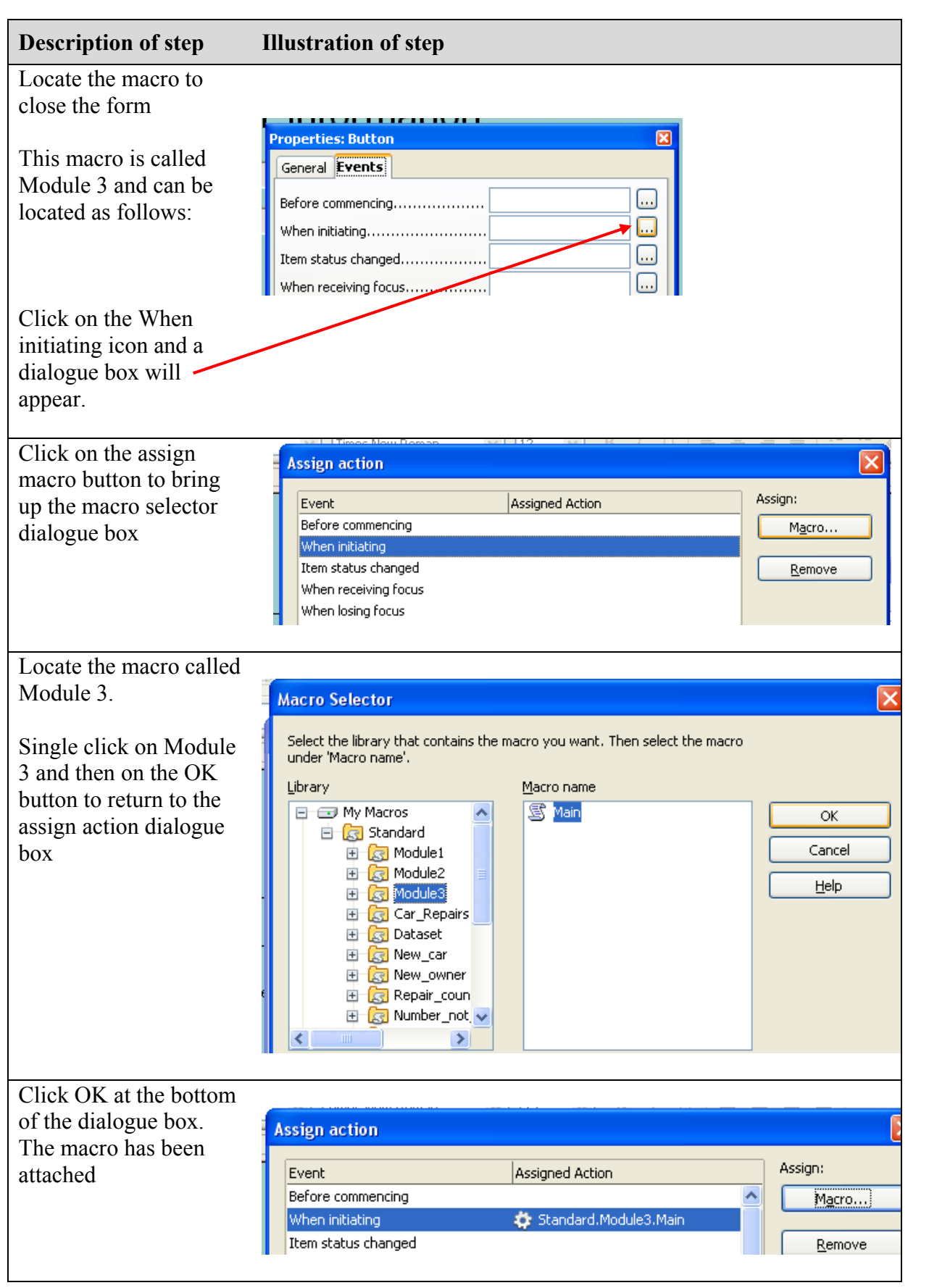

## Internal assessment: Example 4

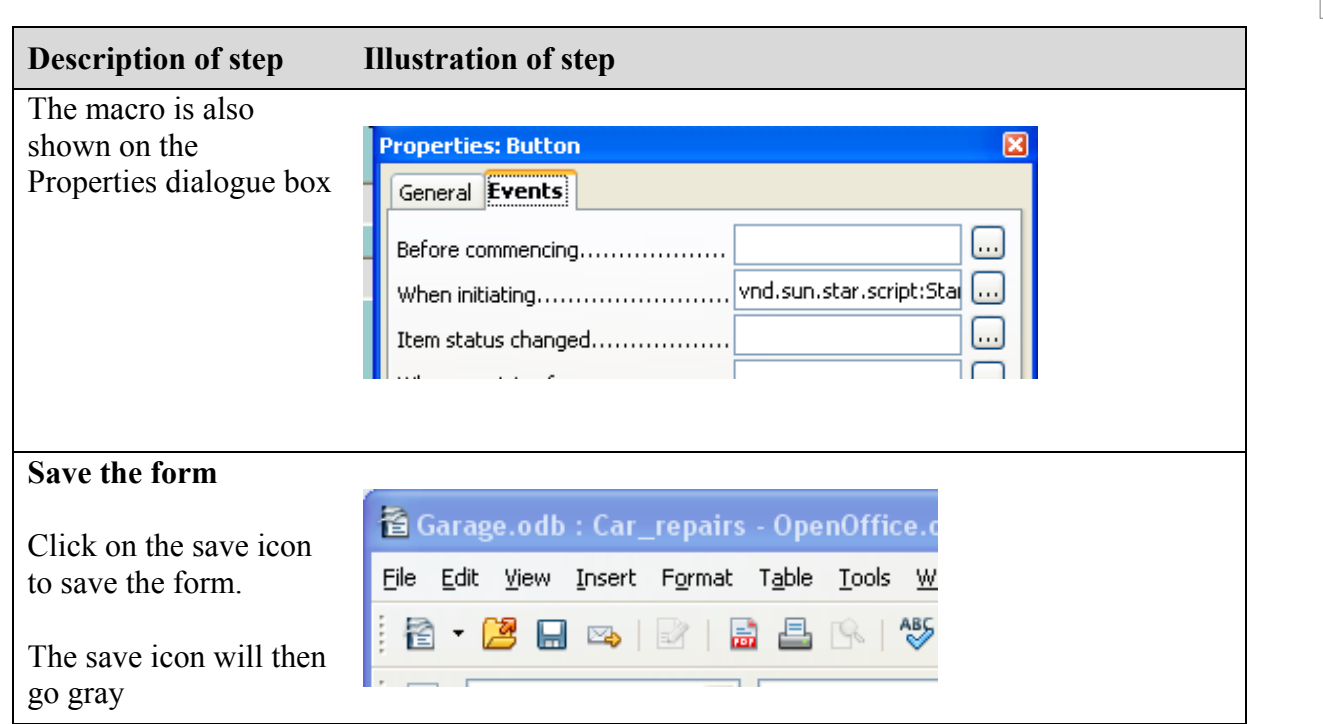